# Sammon を用いた多目的 GA の探索履歴の可視化

王 路易

# 1 はじめに

世の中に存在する最適化問題の中には、複数の評価基 準を有する問題が数多く存在する. このような複数の評 価基準を同時に考慮しながら最適化を行う問題を、多目 的最適化問題という. 多目的最適化問題を研究する上で, 探索結果だけではなく、探索過程、および、各遺伝的操作 による解の変化を確認することは必要不可欠である。ま た、目的関数空間だけではなく、目的関数空間と設計変 数空間の対応も非常に重要である。しかし、多次元設計 変数空間での探索点の分布を把握することは困難である. 本報告では、多次元のデータを2次元に写像することが 可能である Sammon を用い、多次元設計変数空間での探 索点を可視化することができ、各遺伝的操作における探 索過程を確認できるアプリケーション. 「MOGA Viewer in Sammon」を作成する.

#### 多目的最適化  $2^{\circ}$

多目的最適化問題には、一般的に各目的間にトレード オフの関係があり、全ての目的関数において最良である 唯一の解は存在しない. そこで、多目的最適化では、「あ る目的関数の値を改善するためには、少なくとも他の1 つの目的関数の値を改悪せざるを得ないような解」を求 める. 多目的最適化では、このような解をパレート最適解 と呼ぶ. 一方, 最適化の有効な手法として、遺伝的アル ゴリズム (Genetic Algorithm: GA) がある. GA は多 点探索という特徴を有するため、GAを多目的最適化に 適用した多目的遺伝的アルゴリズム (多目的 GA) は, パ レート最適解集合を一度の探索で導出することができる. このような利点から、近年数多くの多目的 GA に関する 研究が行われている.

#### 2.1 多目的最適化の目標

多目的最適化では、パレート最適解集合を導出するこ とが目標の1つとなる. 最小化問題におけるパレート最 適解集合の例を Fig. 1 に示す. Fig. 1 において、個体 A と個体 B を比較すると、個体 B は全ての目的関数値にお いて、個体 A より高い値を示す. この時,「個体 B は個 体 A に劣る」と表現する. また, 個体 A は他のどの解に も劣らず、個体 Aの  $f_1$  または  $f_2$  を改善すると、他の目 的関数値が改悪する。このような解がパレート最適解で ある.

また、多目的 GA により提示されたパレート最適解集 合の中で、どの解が最も好まれるのかは意思決定者の選 択に委ねられる。意思決定者に数多くの選択肢を与える ため、様々なパレート最適解を意思決定者に提示するこ とが望まれる. 従って、Fig. 2(b) のように多様性があ

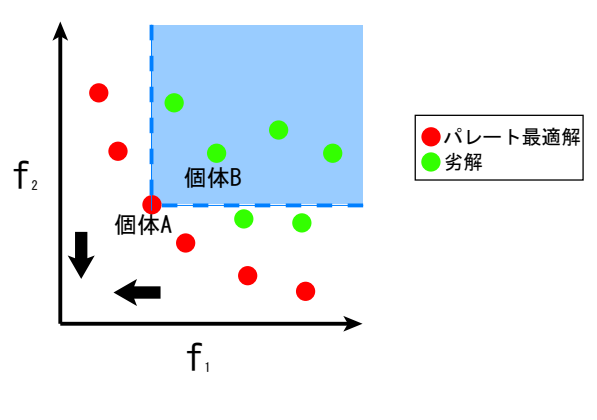

Fig.1 パレート最適解 (出典:自作)

り, Fig. 2(c)のように幅の広い非劣解集合を導出するこ とも多目的 GA の探索の目標となる.

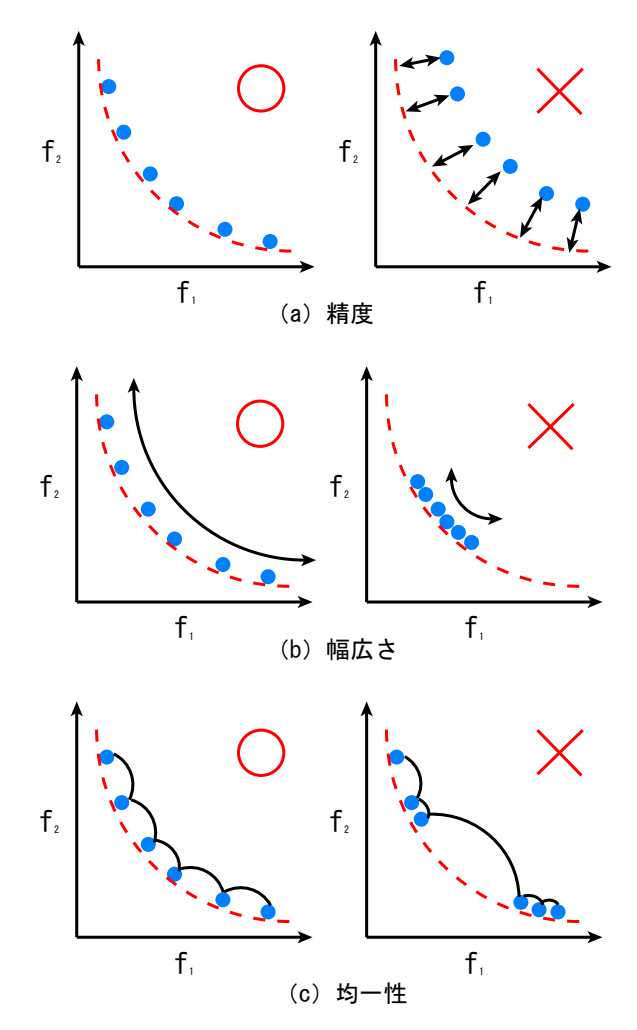

Fig.2 多目的最適化の目標 (出典:自作)

# 2.2 GA

GA は、生物の進化を計算機上で模倣した最適化手法 の一種である. GA では、解を個体というモデルによっ て表現し、多点探索という特徴を有し、設計空間内に複 数の個体を生成する。この個体の集団のことを母集団と 呼ぶ. GA のフローチャートを Fig. 3 に示し、各処理に ついて以下に述べる.

- 1. 初期母集団の生成 (Initialization) 初期母集団の個体をランダムに生成.
- 2. 個体の評価 (Evaluation) 各個体の評価値から適合度を算出.
- 3. 選択 (Selection) 各個体の適合度に基づいて次世代の親個体を決定.
- 4. 交叉 (Crossover) 2個体間の染色体の一部を組み替え、新たな子個体を 生成
- 5. 突然変異 (Mutation) 染色体上のある遺伝子を一定の確率で変化させる.
- 6. 終了判定 (Terminal Check)

あらかじめ定められた終了条件を満たしていれば, 終了.

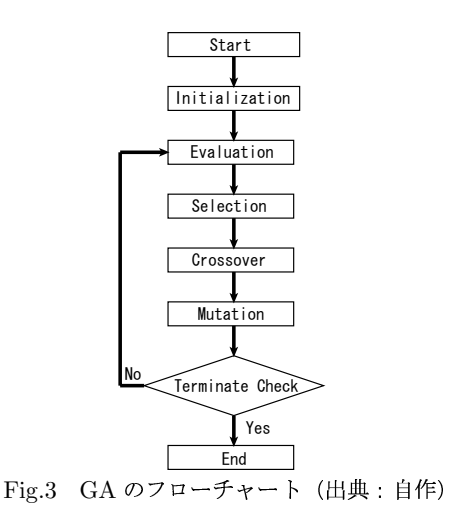

#### 2.3 多目的 GA

多目的 GA では、母集団の中でどの解にも劣らない解 である非劣解に高い適合度を与えることにより、解の精 度を高めていく. また, Fig. 2 に示したように, 多目的 最適化の目標である精度、幅広さ、均一性に優れた解集 合を導出するために様々なメカニズムが提案されている. 代表的な多目的 GA として NSGA-II<sup>1</sup>), SPEA2<sup>2</sup> など がある.

# 3 MOGA Viewer in Sammon

## 3.1 システムの概要

本アプリケーションは、多目的 GA の解探索履歴を各 世代ごと、および、選択、交叉、突然変異といった各遺伝 的操作ごとに表示することができる. また、本来, 視覚 的に確認することが困難な探索点の多次元設計変数空間 での分布を Sammon により2次元に写像し、表示するこ とができる。これらの機能により、探索結果だけでなく、 各遺伝的操作が解探索に及ぼす影響、探索点の目的関数 空間と設計変数空間での対応性を、視覚的に確認するこ とができる.

#### 3.2 多次元設計変数空間の 2 次元への写像

多次元設計変数空間を2次元に写像する手法として, Sammon を用いる. Sammon は非線形データから特徴 抽出する手法の一つであり、写像前のデータ間距離と写 像後のデータ間の距離は近似的に一致する.

Sammon の基本的な処理は Gradient descent 法を用 い. エラー関数 E を最小にすることである. エラー関数 E を式 (1) に示す.

$$
E = \frac{1}{\sum_{j=1}^{N-1} \sum_{K=j+1}^{N} \delta_{jk}} \sum_{j=1}^{N-1} \sum_{K=j+1}^{N} \frac{\delta_{jk} - d_{jk}^2}{\delta_{jk}} \quad (1)
$$

δik は 2 次元での 2 つのニューロンのユークリッド 距離である. dik は多次元での2つのニューロンのユー クリッド距離である. 2次元および多次元のニューロン 数はともに N である. 各 2 次元ニューロンは各多次元 ニューロンに対応し、エラー関数を最小にすることによ り、各空間において対応するニューロン間の距離は近似 的に一致する.

## 3.3 システムの構成

「MOGA Viewer in Sammon」のシステム画面を Fig. 4に示す.

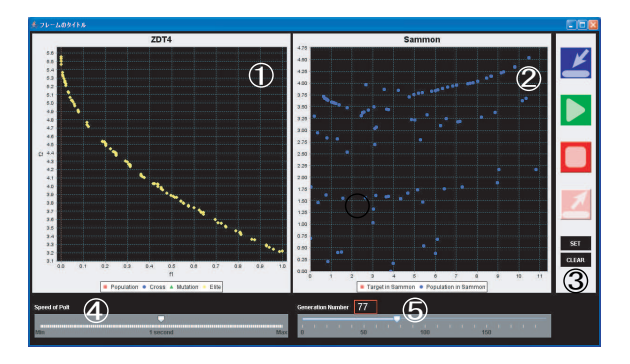

Fig.4 システム画面 (出典:自作)

Fig. 4 のシステム画面では、アプリケーションの機能 ごとに番号を割り振っている。1.2番は出力インターフェ ス、3.4.5 番は入力インターフェスになっている. 各番号 で表される機能の詳細を以下に示す.

- 出力インターフェス
	- 1. 目的関数空間での解探索履歴 選択、交叉、突然変異ごとに探索過程の様子を 表示.
	- 2. 設計変数空間での解の分布 多次元設計変数空間を Sammon を用いて2次元 に変換し, 解の分布を表示.
- 入力インターフェス
	- 3. 操作パネル
		- 初期アーカイブのセット
		- 解探索の開始, 一時停止, 再開
		- 終了
		- アーカイブ取り出しボタン 特定の世代におけるアーカイブ個体群の取  $n + 1$
		- Sammon セットボタン 目的関数空間での探索点を指定し、設計変 数空間での対応する位置を表示
	- Sammon クリアボタン 設計変数空間に表示された探索点をクリア 4. 表示速度スライダー

解探索履歴の表示速度を調整する.

5. 世代数スライダー 解探索履歴の表示世代を調整する.

#### 3.4 システムの操作

# 3.4.1 各遺伝的操作ごとの比較

目的関数空間での解探索履歴の表示では、各遺伝的操 作における探索点を「□(母集団), ○ (交叉), △ (突然変 異), ◇(アーカイブ)」といた4つの凡例を用いて表示す る. Fig. 5 の解探索履歴の例では、アーカイブ個体群と 突然変異した結果を示している.

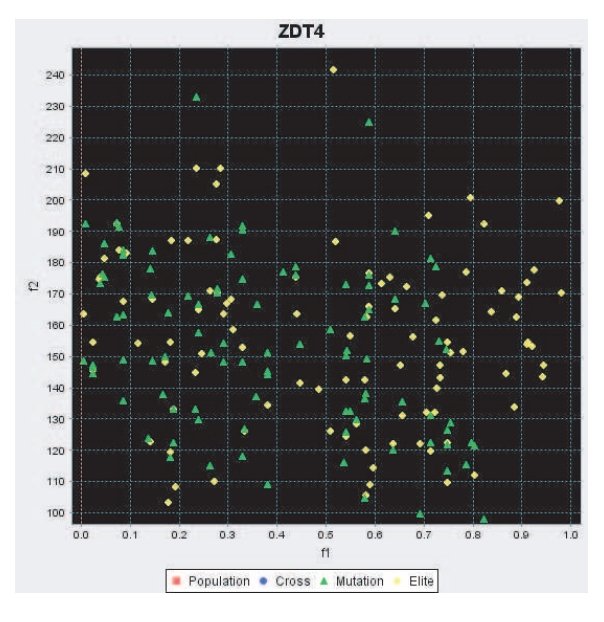

Fig.5 各遺伝的操作における解探索過程(出典:自作)

### 3.4.2 世代ごとの比較

また、多目的 GA の研究において、世代ごとのアーカ イブ個体群の比較が非常に重要である. それをより便利 に行うために, Fig. 6 に示したように本アプリケーショ ンでは、ユーザーが指定した世代のアーカイブ個体群を 独立したグラフに取り出すことができる.

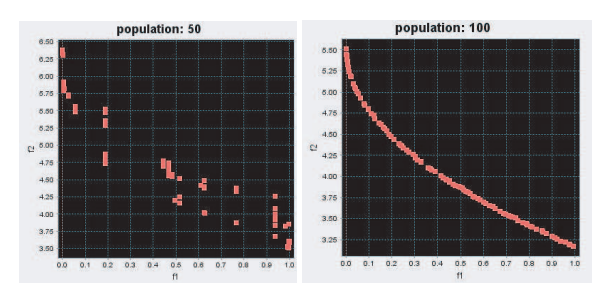

Fig.6 特定の世代におけるアーカイブ個体群(出典: 自作)

# 3.4.3 目的関数空間と設計変数空間の対応

ユーザーが目的関数空間での探索点をクリックし, Sammon セットボタンを押すと, Fig. 7 に示したよう に、探索点の設計変数空間での対応する点が強調表示さ れる. これにより. 目的関数空間だけでなく. 多次元設 計変数空間での探索点の相互位置関係を視覚的に確認す ることができる.

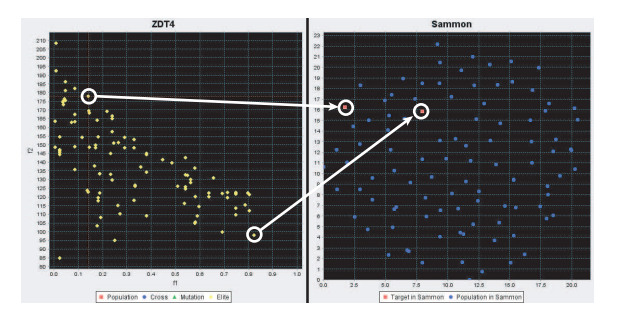

Fig.7 設計変数空間での相互位置関係 (出典: 自作)

#### 4 まとめ

多目的 GA 手法の1つである、NSGA-II の解探索履歴 を各遺伝的操作ごとに可視化し、Sammon によって設計 変数空間での位置関係を可視化するアプリケーションを 作成した. これにより、解探索履歴を各遺伝的操作ごと に分析し、また、設計変数空間での分布を把握すること に有効であると考えられる.

# 参考文献

- 1) Kalyanmoy Deb, Samir Agrawal, Amrit Pratab, and T. Mevarivan, A Fast Elitist Non-Dominated Sorting Genetic Algorithm for Multi-Objective Optimization: NSGA-II", Kan-GAL report 200001, Indian Institute of Technology, Kanpur, India
- 2) E. Zitzler, M. Laumanns, L. Thiele, "SPEA2:Improving the Performance of the Strength Pareto Evolutionary Algorithm", Technical Report 103, Computer Engineering and Communication Networks Lab (TIK), Swiss Federal Institute of Technology (ETH) Zurich, 2001